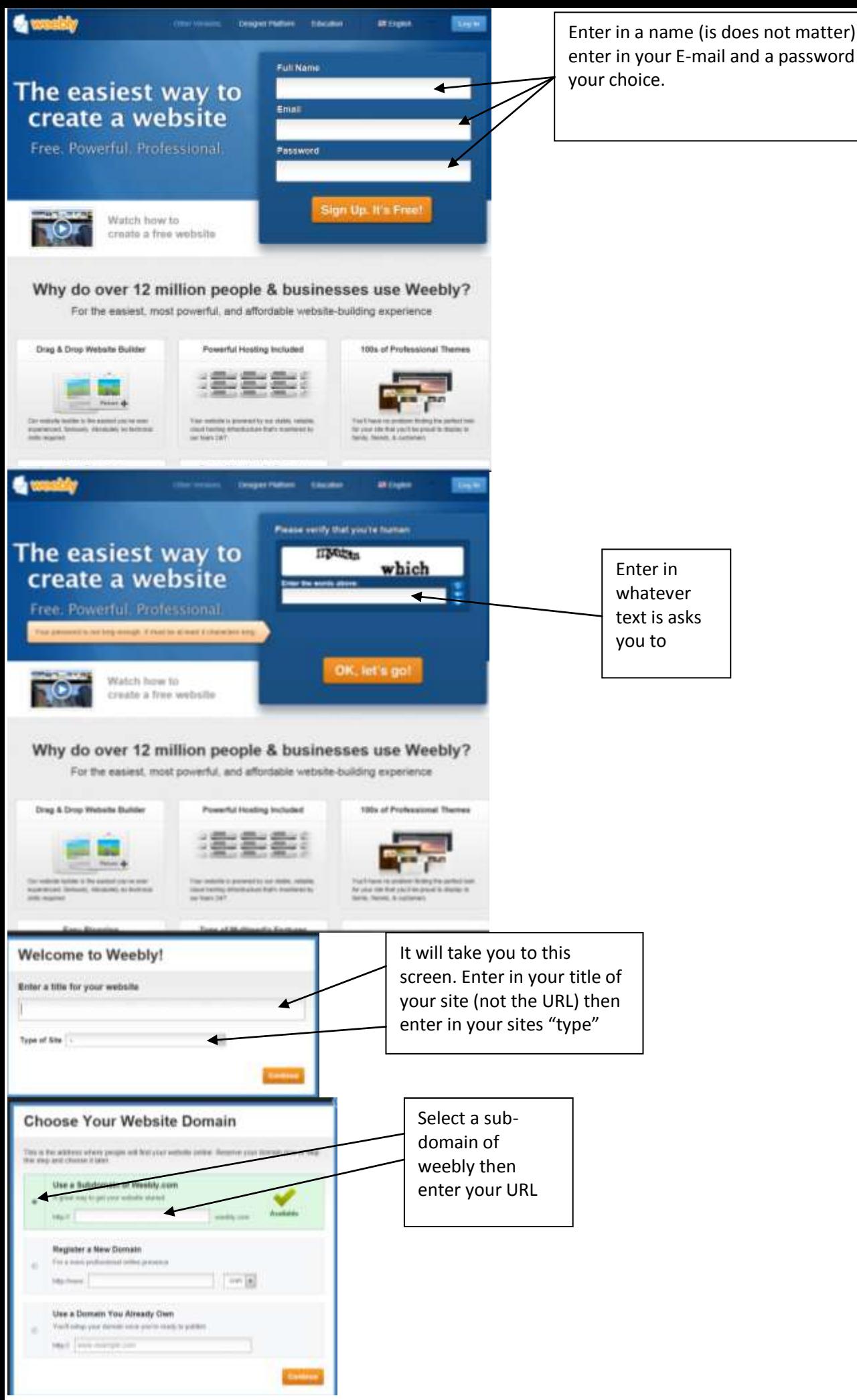

Enter in a name (is does not matter) then enter in your E-mail and a password of